Министерство образования и науки Астраханской области государственное автоном пое образовательное учреждение Астраханской области дополнительного образования «Региональный инкольный технопарк» отдел «Технопарк»

ПРИНЯТО-Реглением Педагогического совета ГАОУ AO ЛО «РШТ»  $0T$   $\kappa$  16  $m$  unable  $2020r$ . Протокол  $N_1$  (2)

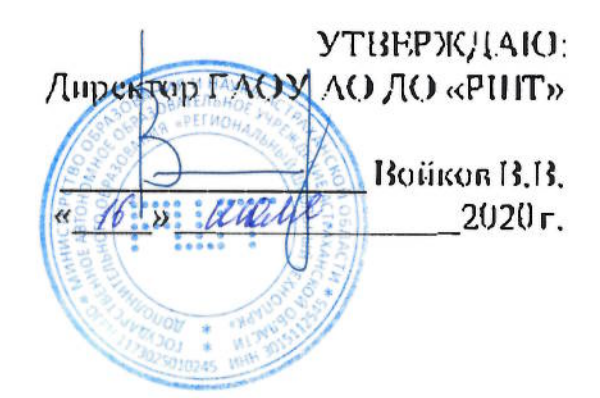

## Дополнительная общеразвивающая программа технической направленности «Разработка программ с графическим интерфейсом с помощью языка программирования Python»

Возрастная категория:  $5-11$  класс Срокреализации: 48 академических часа

> Составитель: Коваленко Я.А. преподаватель

Астрахань, 2020 г.

#### **Ortakteme**

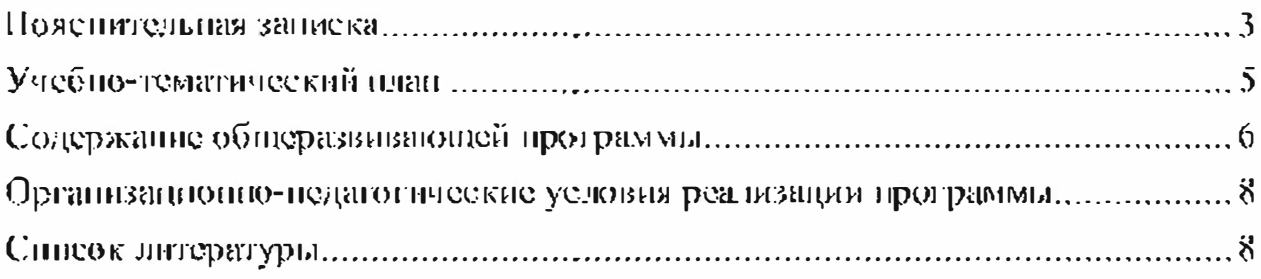

#### Пояснительная заниска

Дополнительная общеразвивающая программа «Программирование на Python» имеет техническую направленность.

Уровень программы – базовьсй.

#### Актуальность программы.

развитием научно-технического процесса программирование  $\mathcal{C}$ занимает одно из ведущих направлений в современном мире. Пыненанее программирование очень востребовано и применяется в различных сферах деятельности как экономика, медицина, паука. Владельцы бизнеса всё больше внимания уделяют автоматизации, в связи с чем растет спрос на IT-услуги.

Одним из важных аспектов обучения в школе является актуальность подученных знаний, их соответствие требованиям работодателей, и запросамобщества, поэтому одним из ключевых вопросов становится выборподходящего инструмента обучения. И одним из самых популярных языков программирования среди начинающих является Python.

Данный язык программирования прост в изучении и может применятся для различных задач. Он предлагает те же возможности, что и другие языки программирования: динамичность, поддержку ООП и кроссплатформенность. Python позволяет разделить написанную программу на модули, которые могут быть запово использованы в других программах на Python. Он поставляется вмеете е внушительной коллекцией стандартных модулей, которые можно использовать в качестве основы для нациоания программ.

Программа обучения программированно на языке Python актуальна для школьников старшего возраста, так как в современном обществе растёт интерес к научно-техническим достижениям в особенности в областях информационных технологии. Из-за чего появляе лея потребность в ITспециалистах. Также Python поможет подготовится к изучению других языков программирования школьникам, которые заинтересованы в дальнейшем обучению программированию.

Целью данной программы является повышение индивидуального технического потенциала обучающихся, позволяющего решать более сложные прикладные

задачи по созданию программ на языке программирования Python.

Для реализации данной цели необходимо решить следующие задачи:

- научить приёмам программирования языка Python;
- развить творческую инициативу и самостоятельность;

• развить психофизиологические качества учеников: память, внимание, способность логически мыслить, анализировать, концентрировать внимание на главном:

• воспитать умение работать в колтективе.

Учащиеся, для которых программа актуальна.

Возрастобучающихся по данной программе: 5 - 11 класс. Количество обучающихся в группе: 8 - 12 человек.

При составлении программы были учтены возрастные, психологонедагогические, физические особенности детей.

В подростковом возрасте человек стремится самостоятельно все изучить разобраться, В всем данном возрасте подросток обладает BO. И разносторонними интересами, которые постоянно развиваются.

Современные старшеклассники очень тщательно выбирают учебные предметы. Потребность в знаниях имеющие весомое значение для жизненногоуспеха - одно из черт современного старшеклассника. Мыншение старшеклассников отличается более высоким уровнем обобщения и абстрагирования, постепенно приобретает теоретическую и критическую направленность.

#### Формы и режим запятий

Форма занятий - групповая.

Форма обучения: очная (в случаях, установленных законодательными актами, возможно применение эдектронного обучения с дистанционными образовательными технологиями.

Занятия проходят 2 или 3 раза в неделю по 3 академических часа, с перерывом 10 минут.

#### Срок реализации программы

Срок реализации программы - 48 академических часа.

#### Планируемые результаты

В конце освоения образовательной программы, обучающиеся будут знать:

- типы данных;
- этапы решения задачи на компьютере;
- базовые конструкции на языке программирования Python;
- принципы структурного и раздельного программирования;

уметь:

- работать в среде программирования Python;
- разрабатывать алгоритмы для конкретных задач;

• реализовывать построенные алгоритмы в виде программ на языке программирования Python;

• выполнять отладку кода программы.

#### Формы контроля

программы «Разработка программ с Реализация графическим интерфейсом с помощью языка программирования Python» предусматривает вводный и итоговый контроль освоения обучающимися программы.

Итоговый - с целью определения уровня усвоения обучающимися программного материала в целом. Итоговый контроль осуществляется в форме публичного выступления на конференции: «SchoolTech Conference».

#### Средства контроля

• педагогическое наблюдение;

- $\bullet$  onpoc;
- выступление в виде защиты проекта посредством презентации на

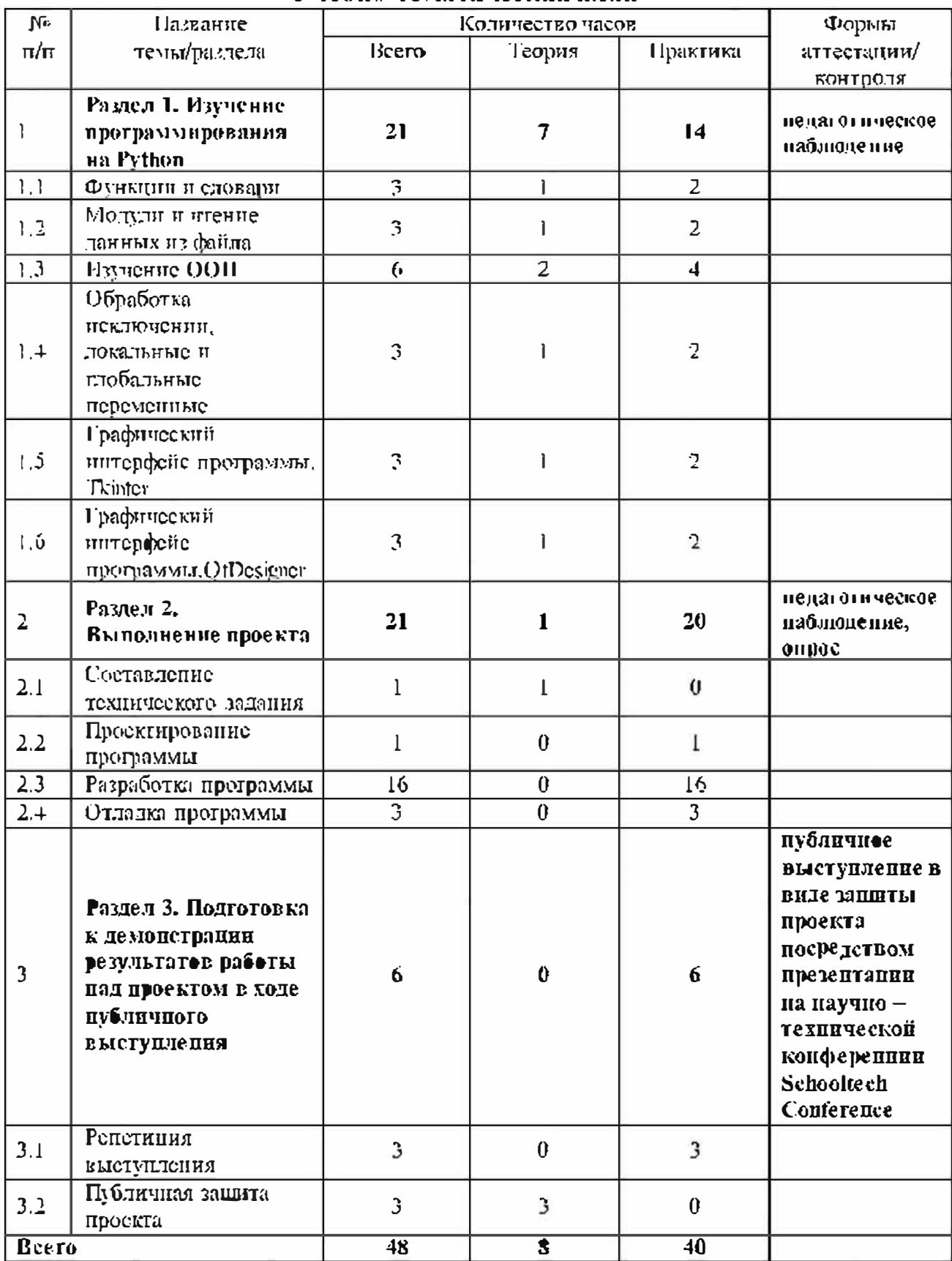

# паучно - технической конференции Schooltech Conference,<br>Учебно-тематический план

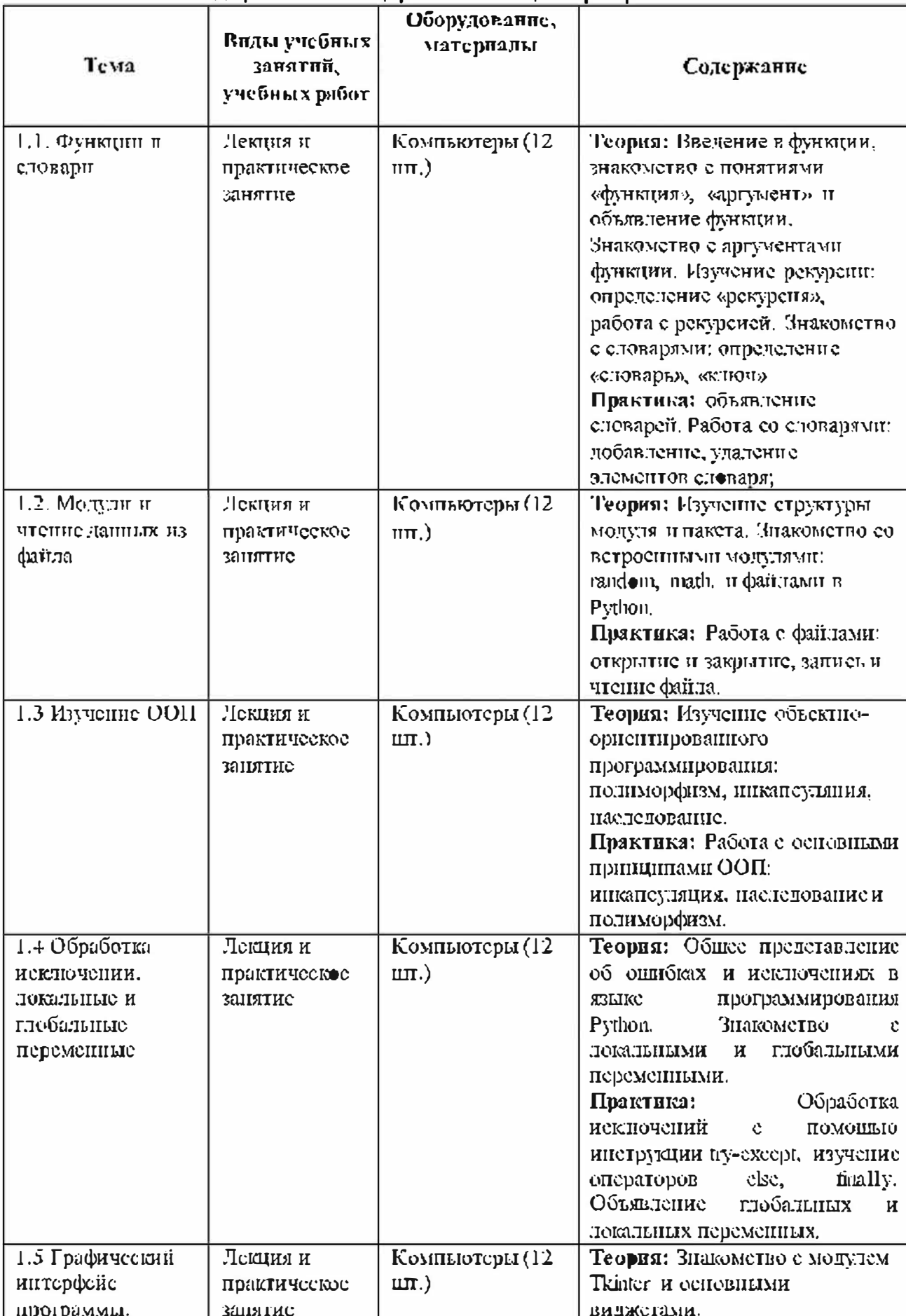

### Содержание общеразвивающей программы

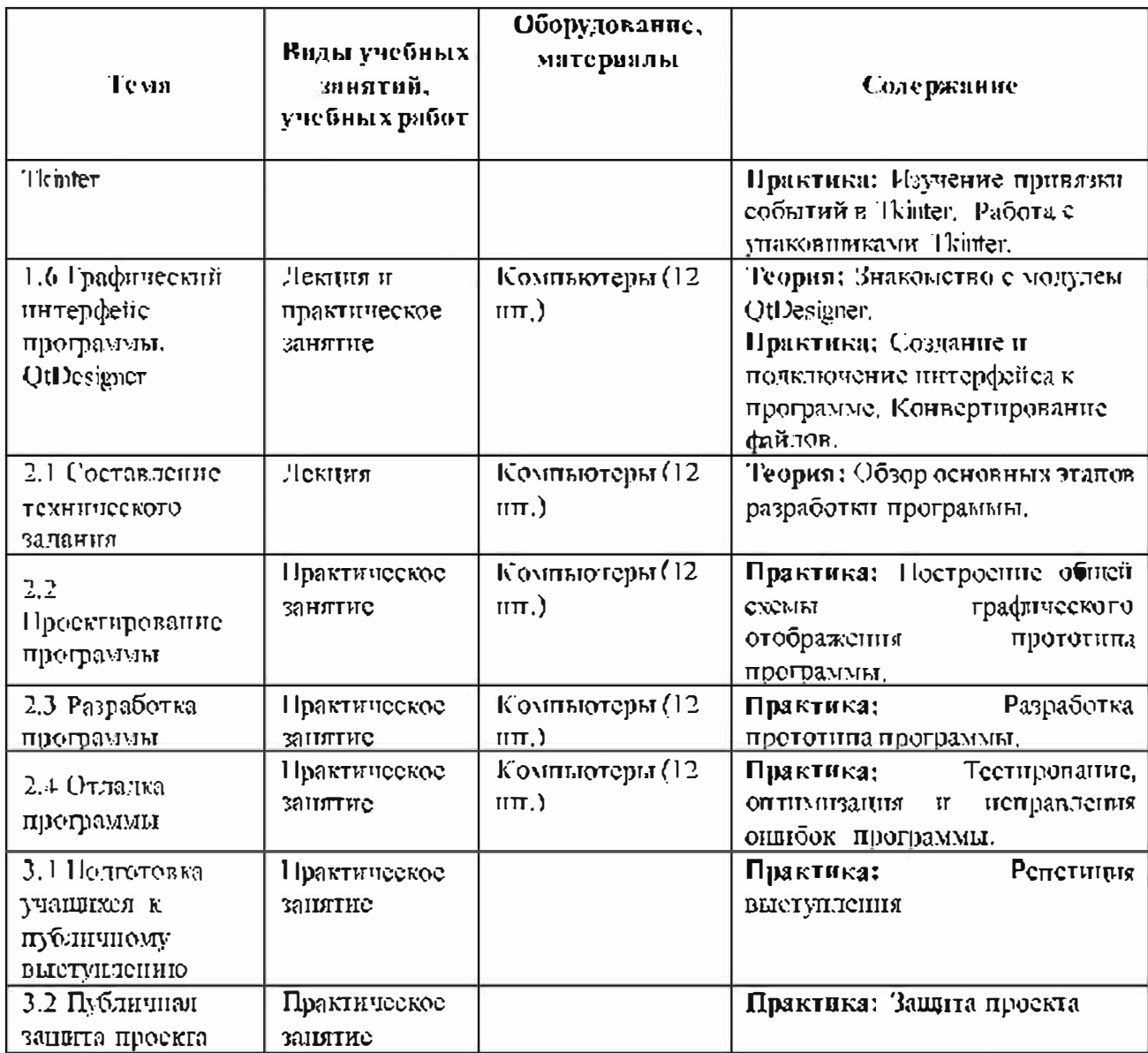

#### Организационно-педагогические условия реализации программы Материально-технические условия реализации программы

Требования к помещению для занятий:

Для комфортной работы обучающихся необходимо просторное, светлое помещение с 6 столами и 12 стульями.

Для возможности программирования необходимо оснастить помещение компьютерами (12 игг., по 2 игг. на каждый стол) и соответствующей периферией (мышки и клавиатуры).

#### Списоклитературы

#### Пормативно-правовые акты и документы:

1. Концепция развития дополнительного образования детей-(утверждена распоряжением Правительства Российской Федерации от 04 сентября 2014 г. № 1726-р).

2. Методические рекомендации по проектированию дополнительных общеризвивающих программ (включая разпоуровневые программы); приложение к письму Министерства образования и науки Российской. Федерации от 18 ноября 2015 г. № 09-3242.

3. Приказ Министерства просвещения РФ от 9 ноября 2018г,  $N_2$ 196 «Об утверждении Порядка организации и осуществления образовательной деятельности по дополнительным общеобразовательным программам».

4. СанПиИ 2.4.4.3172-14 «Санитарно-эпидемиологические требованияк устройству, содержанию и организации режима работы образовательных организаций дополнительного образования детей» (утверждены постановлением Главного государственного санитарного врача Российской Федерации от 4 июля 2014 г. № 41).

5. Федеральный закон от 29 декабря 2012 г. № 273-ФЗ «Об образовании в Российской Федерации».

#### Для педагогов:

1. Бизли Д. Рутьоп. Подробный справочник. - Пер. с англ. - СПб.: Символ-Плюс, 2010. - 864 с., ил.

2. Лутц М. Изучаем Рутера, 4-е издание. – Пер. с англ. – СПб.: Символ-Плюс, 2011. – 1280 с., ил.

3. Майк МакГрат. Программирование на Python для начинающих. - М.: Экемо. 2015. – 192 е.

4. Пол Берри. Изучаем программирование на Python - Москва.: Издательство «Э», 2017. - 624 с., ил.

5. У. Сэнд, К. Сэнд. Hello World! Занимательное программирование. - $C\Pi\bar{\sigma}$ .: Питер, 2016. – 400 с., ил.

6. Eric Matthes, Python Crash Course:  $\triangle$  Hands-On, Project-Based Introduction to Programming  $\#$  No Starch Press, 2016 – 525 c.

7. David Beazley, Brian K. Jones. Python Cookbook, Third Edition. // O'Reilly Media, 2013. - 688 c.

8. Mark Lutz, Python Pocket Reference, Fifth Edition # O'Reilly Media,  $2014. - 255$  c.

9. Zed A. Shaw, Learn Python 3 the Hard Way // Addison-Wesley, 2016. -

 $287c.$ 

## Электронные ресурсы для детей:

1. Python URL: https://www.python.org/<br>2. Beginner's Guide to Python URL:<br>https://wiki.python.org/moin/BeginnersGuide